# Ncdu

### Christian Külker

## 2023-05-12

# **Contents**

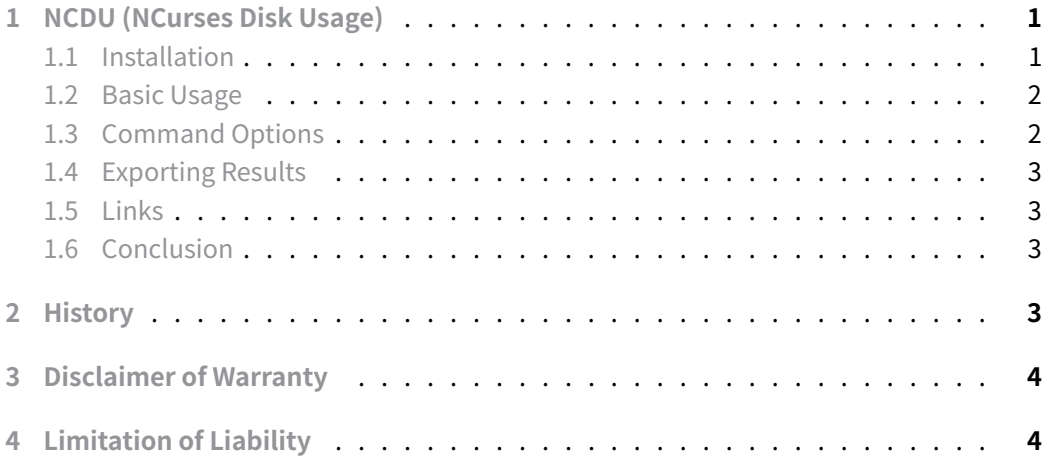

# **[1 NCDU \(NCurse](#page-3-1)[s](#page-3-0) Disk Usage)**

<span id="page-0-0"></span>NCDU (NCurses Disk Usage) is a powerful command line utility that allows you to analyze disk usage in an easy-to-use and interactive way. It is especially useful when you need to find large files or directories that are taking up a lot of disk space.

## **1.1 Installation**

To install NCDU on Debian, use the following command:

<span id="page-0-1"></span>aptitude install ncdu

## **1.2 Basic Usage**

To start the analyzing disk usage in the current directory, simply run:

<span id="page-1-0"></span>ncdu

NCDU will scan the directory and display an interactive and navigable list of files and directories sorted by size.

## **1.3 Command Options**

<span id="page-1-1"></span>You can customize the behavior of NCDU in several ways:

#### **1.3.1 -q - Quiet mode**

ncdu -q

While scanning or importing the directory, ncdu refreshes the screen 10 times per second by default, this is reduced to once every two seconds in quiet mode. Use this feature to save bandwidth over remote connections. This option has no effect if "-0" is used.

#### **1.3.2 -0 - No feedback**

Don't give any feedback while scanning a directory or importing a file, unless a fatal error occurs. Ncurses is not initialized until the scan is complete. If you export the data with "-o", ncurses is not initialized at all. This option is the default when exporting to standard output.

#### **1.3.3 -1 - Some Feedback**

Similar to "-0", but provides feedback on the progress of the scan with a single line of output. This option is the default when exporting to a file.

#### **1.3.4 -x - Stay on filesystem**

Only analyze files and directories that are on the same file system as the initial directory:

ncdu -x

#### **1.3.5 -X - Exclude files**

Exclude files that match a pattern specified in a file. Patterns should be separated by a newline.

**Christian Külker 2/4**

ncdu -X exclude.txt

#### **1.3.6 --exclude - Exclude pattern**

Exclude files that match a specified pattern:

ncdu --exclude '\*.mp4'

These files are listed together at the end and are 0 bytes in size.

## **1.4 Exporting Results**

Use the -o option to export the results of a scan to a file:

<span id="page-2-0"></span>ncdu -o output.out

You might consider using '-1' to remove unwanted output, or even -0 to remove even more messages in the case of cron.

#### **1.5 Links**

- Source: https://g.blicky.net/ncdu.git/
- <span id="page-2-1"></span>• Home: https://dev.yorhel.nl/ncdu
- Third party tool [not tested]: https://github.com/wodny/ncdu-export
- Third p[arty tool \[not tested\]:](https://g.blicky.net/ncdu.git/) https://github.com/lilydjwg/ncdu-diff Howerver that recco[mends: gdu + gdu-diff](https://dev.yorhel.nl/ncdu)

#### **1.6 Conclusion**

<span id="page-2-2"></span>NCDU is a powerful and easy-to-use tool for analyzing disk usage on Linux systems. With its interactive interface and various options, it can help you quickly identify large files and directories, making command line disk space management faster.

## <span id="page-2-3"></span>**2 History**

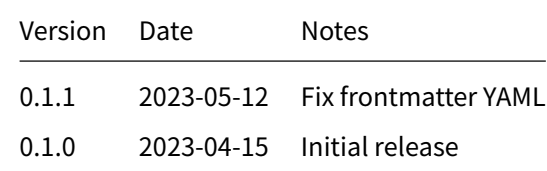

## **3 Disclaimer of Warranty**

<span id="page-3-0"></span>THERE IS NO WARRANTY FOR THIS INFORMATION, DOCUMENTS AND PROGRAMS, TO THE EXTENT PERMITTED BY APPLICABLE LAW. EXCEPT WHEN OTHERWISE STATED IN WRITING THE COPYRIGHT HOLDERS AND/OR OTHER PARTIES PROVIDE THE INFORMATION, DOC-UMENT OR THE PROGRAM "AS IS" WITHOUT WARRANTY OF ANY KIND, EITHER EXPRESSED OR IMPLIED, INCLUDING, BUT NOT LIMITED TO, THE IMPLIED WARRANTIES OF MERCHANTABILITY AND FITNESS FOR A PARTICULAR PURPOSE. THE ENTIRE RISK AS TO THE QUAL-ITY AND PERFORMANCE OF THE INFORMATION, DOCUMENTS AND PROGRAMS IS WITH YOU. SHOULD THE INFORMATION, DOCUMENTS OR PROGRAMS PROVE DEFECTIVE, YOU ASSUME THE COST OF ALL NECESSARY SERVICING, REPAIR OR CORRECTION.

# **4 Limitation of Liability**

<span id="page-3-1"></span>IN NO EVENT UNLESS REQUIRED BY APPLICABLE LAW OR AGREED TO IN WRITING WILL ANY COPYRIGHT HOLDER, OR ANY OTHER PARTY WHO MODIFIES AND/OR CONVEYS THE INFORMATION, DOCUMENTS OR PROGRAMS AS PERMITTED ABOVE, BE LIABLE TO YOU FOR DAMAGES, INCLUDING ANY GENERAL, SPECIAL, INCIDENTAL OR CONSEQUENTIAL DAMAGES ARISING OUT OF THE USE OR INABILITY TO USE THE INFORMATION, DOCUMENTS OR PROGRAMS (INCLUDING BUT NOT LIMITED TO LOSS OF DATA OR DATA BEING RENDERED INACCURATE OR LOSSES SUSTAINED BY YOU OR THIRD PARTIES OR A FAILURE OF THE INFORMATION, DOCUMENTS OR PROGRAMS TO OPERATE WITH ANY OTHER PROGRAMS), EVEN IF SUCH HOLDER OR OTHER PARTY HAS BEEN ADVISED OF THE POSSIBILITY OF SUCH DAMAGES.